**Renozytorium Uniwersytetu miejsce złożenia elektronicznej wersji rozprawy Repozytorium Uniwersytetu Łódzkiego jako doktorskiej i prezentacji dorobku naukowego**

Amierzka Corz *Agnieszka Goszczyńska*

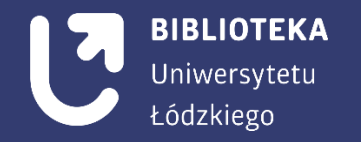

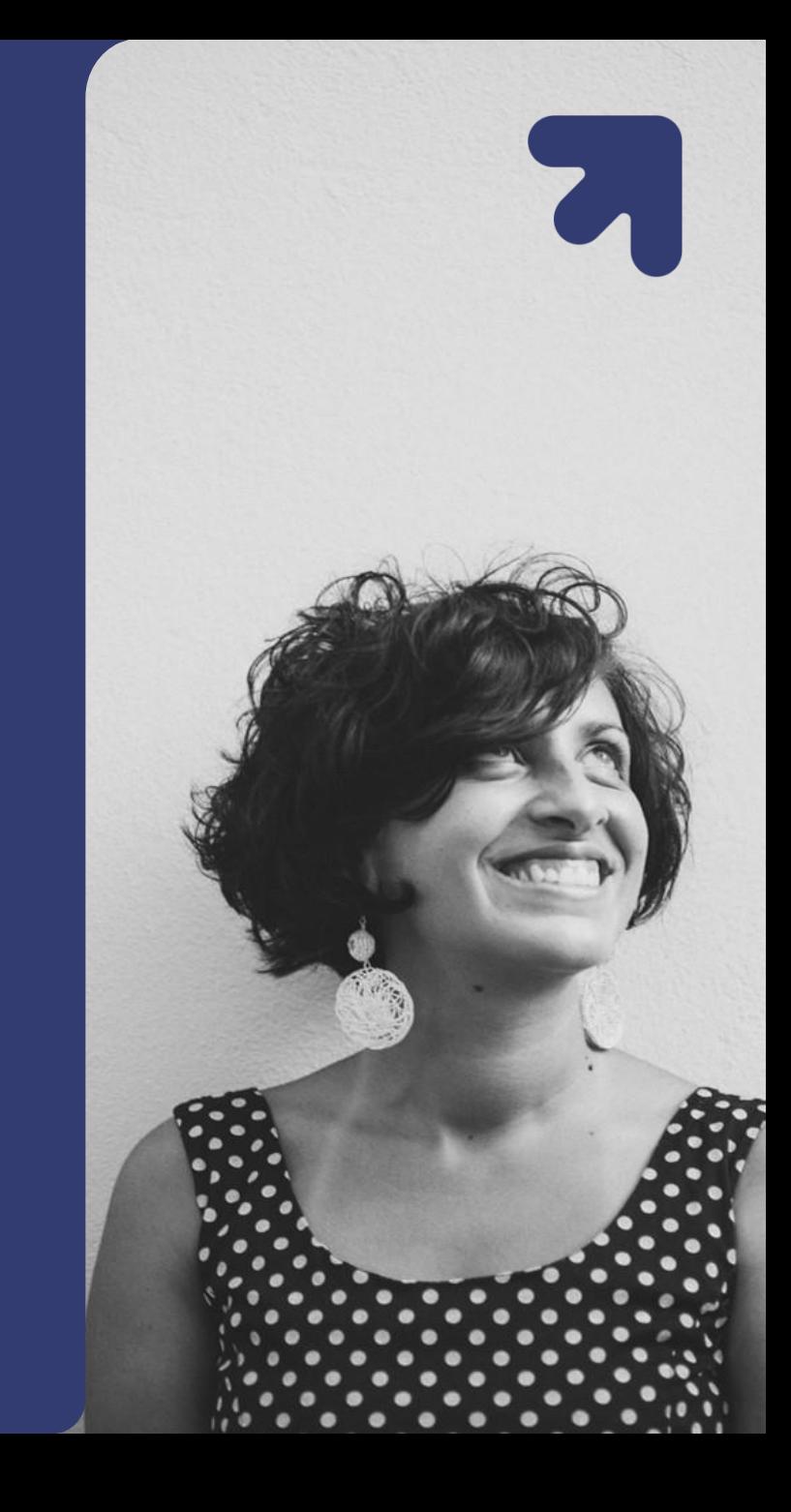

## **Repozytorium Uniwersytetu Łódzkiego**

- Repozytorium gromadzi i udostępnia materiały dydaktyczne oraz bieżący dorobek naukowy pracowników Uniwersytetu Łódzkiego
- Jest to platforma udostępniająca otwarte zasoby naukowe oraz integrująca uczelnię z innymi ośrodkami akademickimi
- Swoje publikacje zamieszczaćmogą pracownicy i doktoranciUŁ posiadający konto autorskie

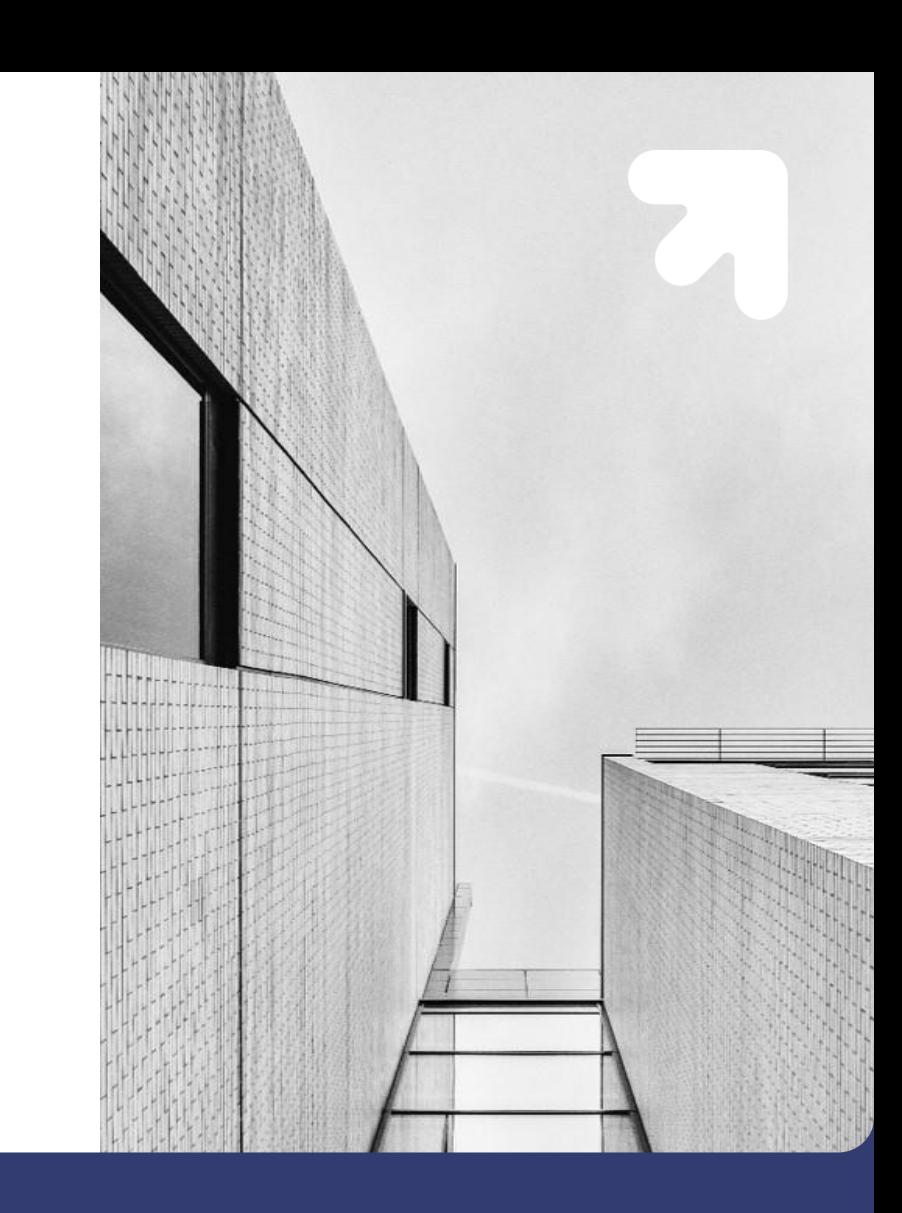

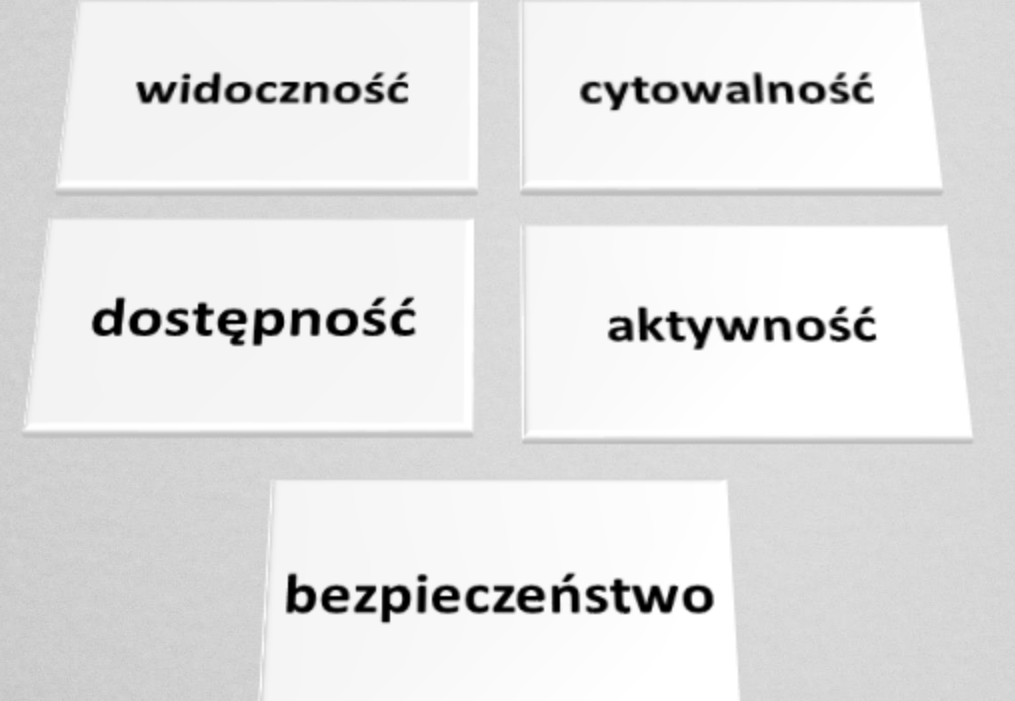

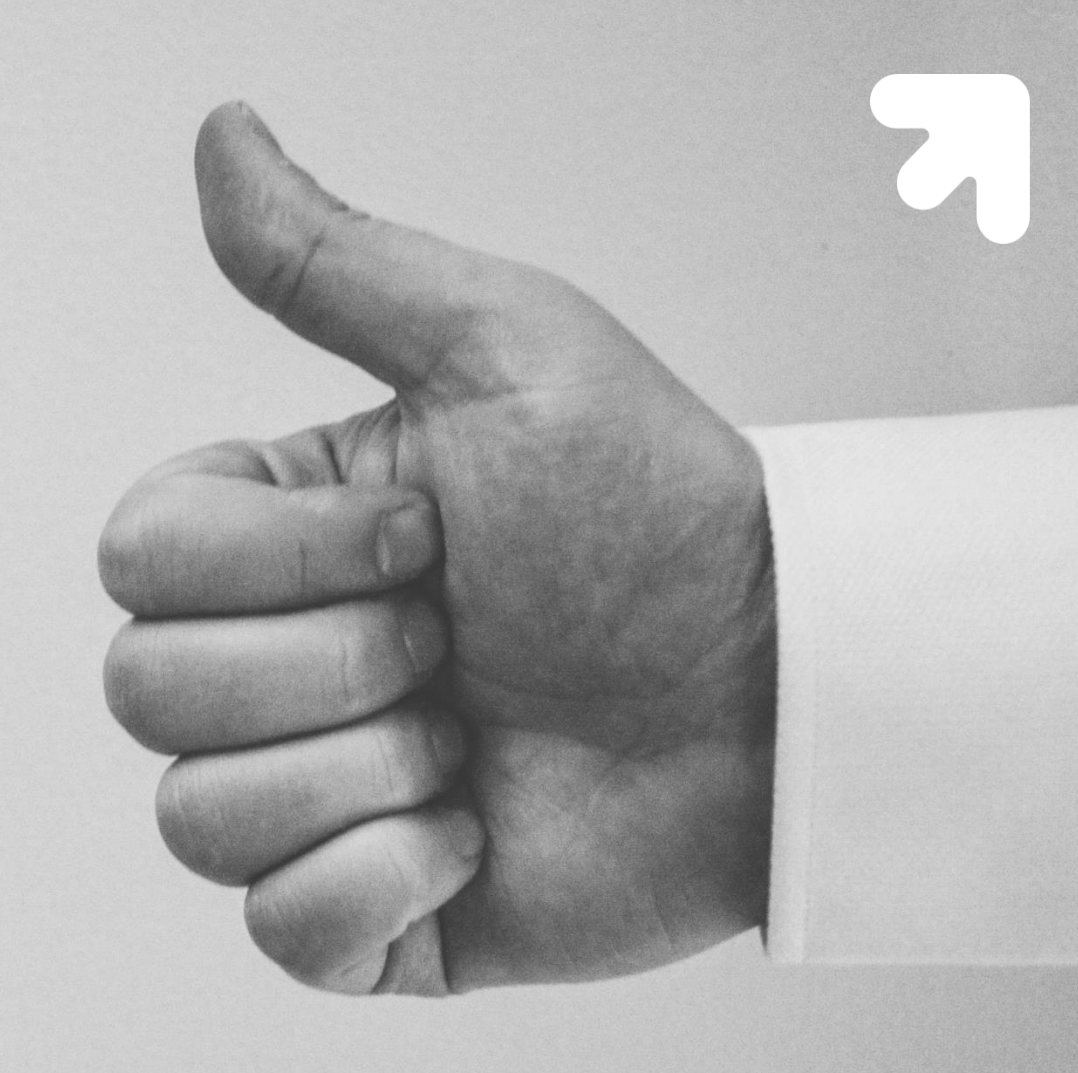

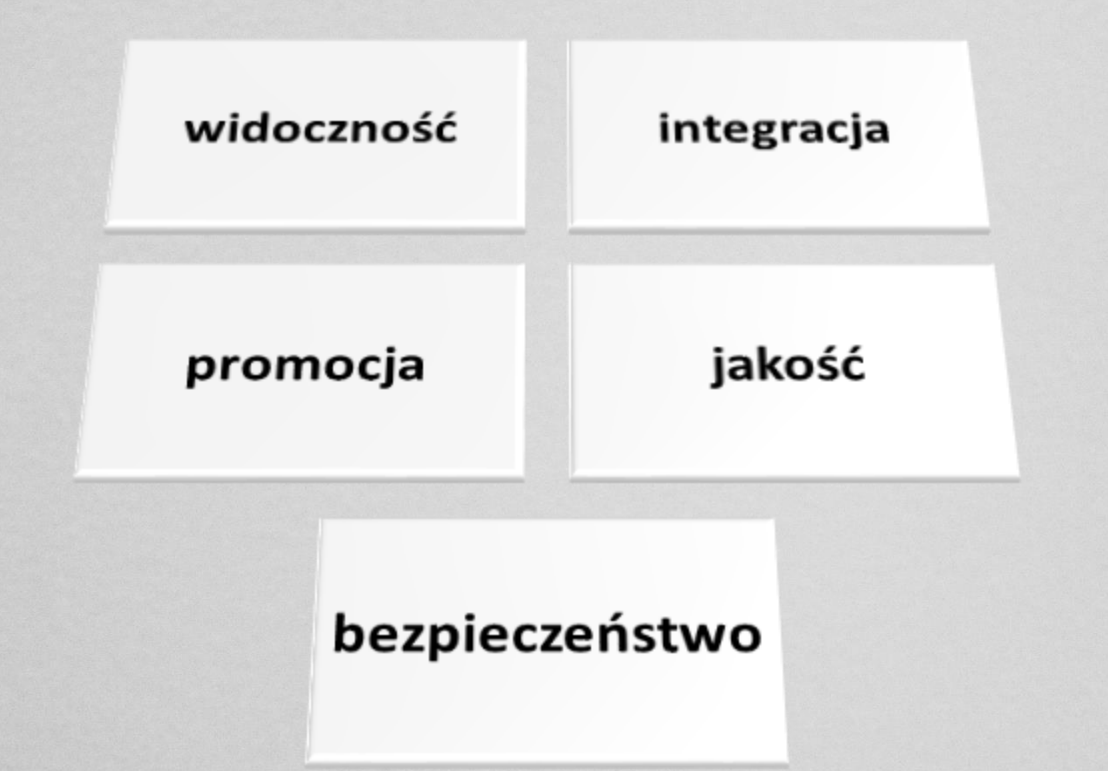

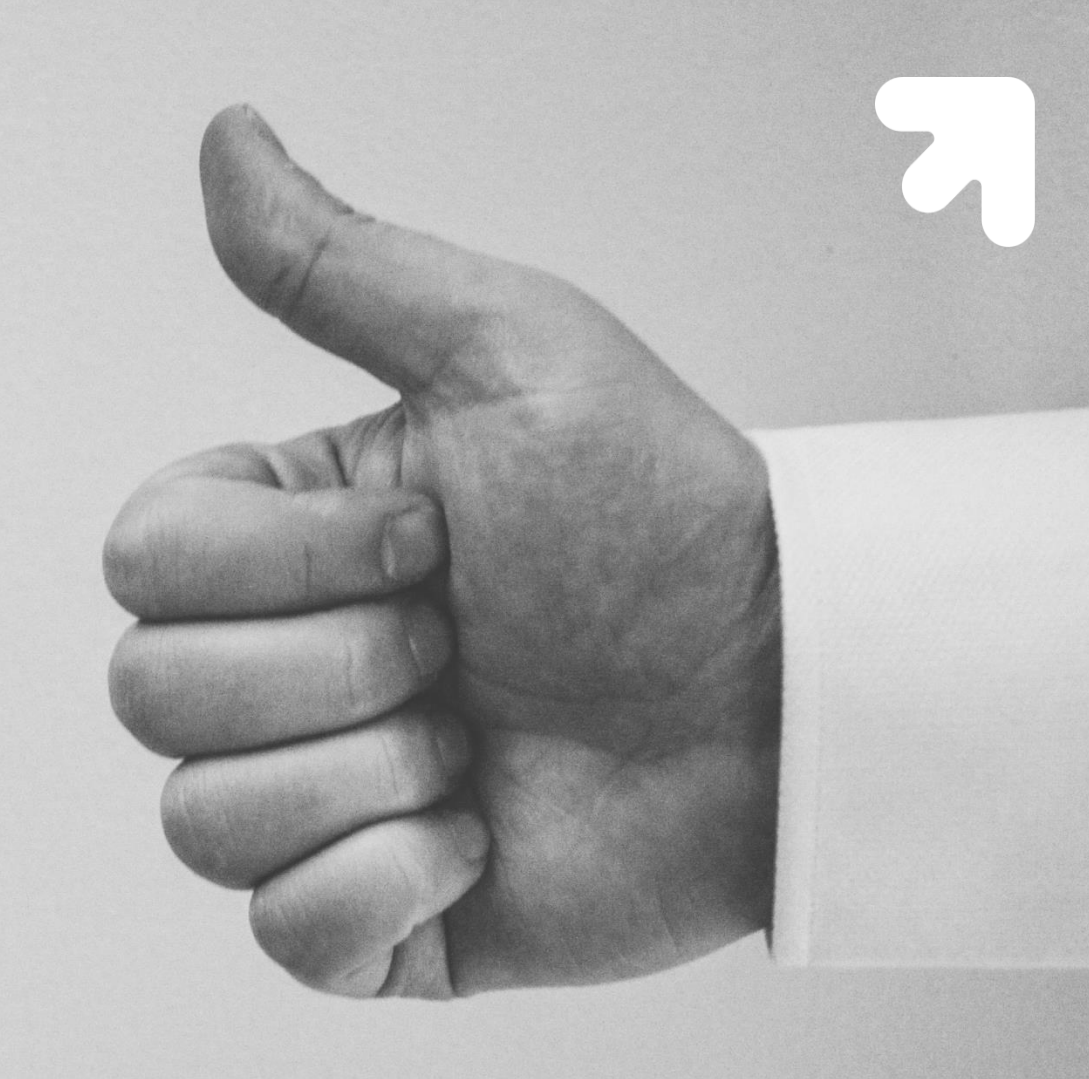

# **Funkcjonowanie (podstawy prawne)**

- **[Zarządzenie Rektora UŁ nr 23 z dn. 16.12.2014](http://repozytorium.uni.lodz.pl:8080/RepoInfo/docs/zarzadzenie_Rektora_nr_23.pdf)**
- **[Zarządzenie nr 13 Rektora Uniwersytetu Łódzkiego z dnia 23.10.2016 r](http://repozytorium.uni.lodz.pl:8080/RepoInfo/docs/zarz._nr_13.pdf).**

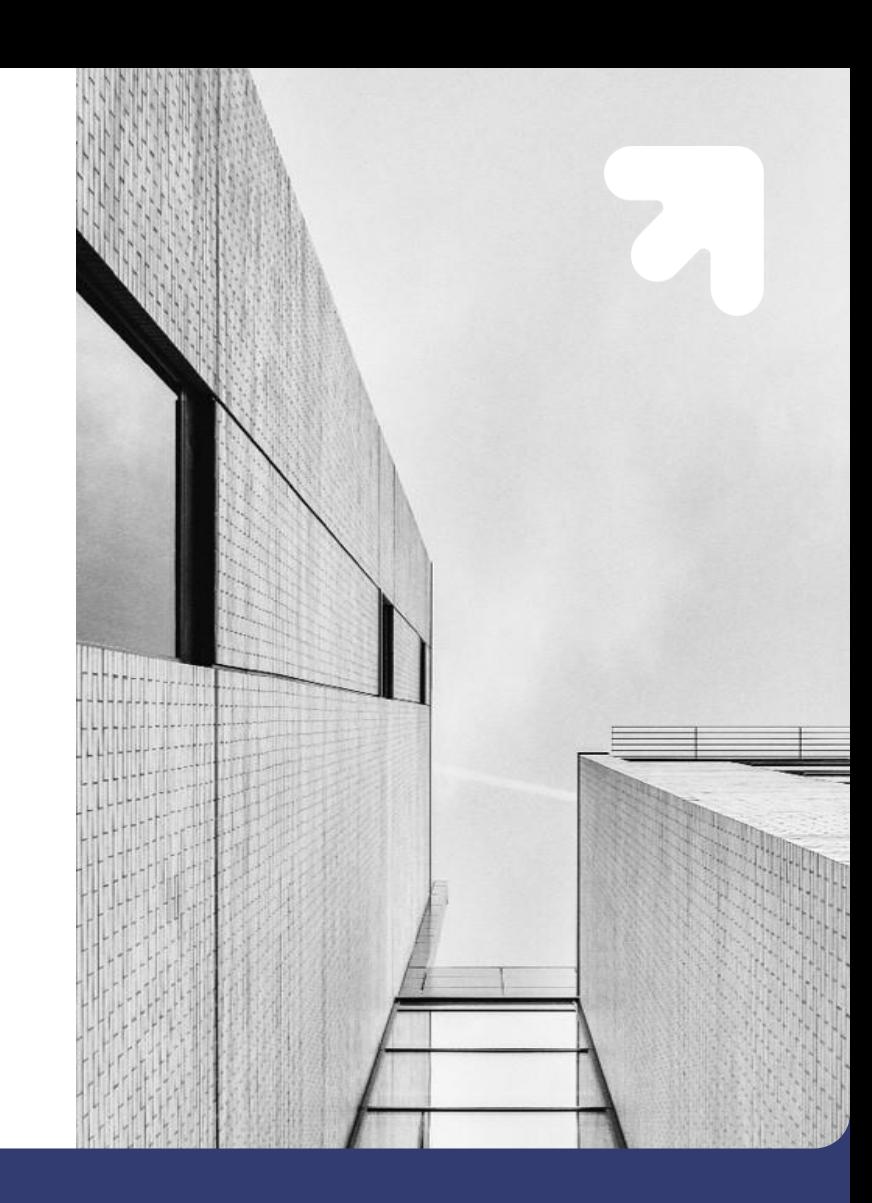

# **Prawo autorskie**

Przedmiotem prawa autorskiego jest utwór

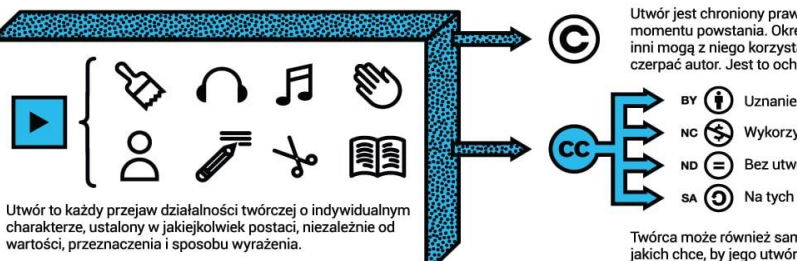

#### Prawa autorskie dzielimy na: osobiste

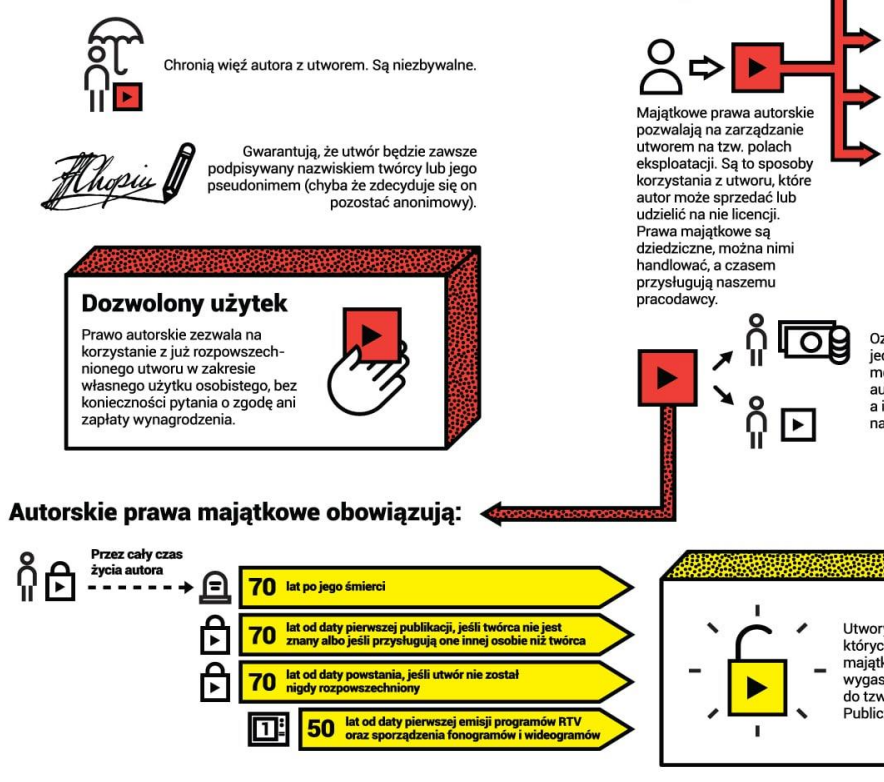

ojekt dofinansowany przez **Kultury** CENTRUM<br>CYFROWE

C

emiektrichko

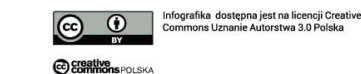

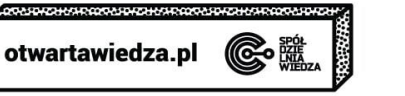

Utwór jest chroniony prawem autorskim od momentu powstania. Określa ono w jaki sposób inni mogą z niego korzystać i jakie zyski może czerpać autor. Jest to ochrona automatyczna.

> $(\ddot{\bullet})$  Uznanie autorstwa Wykorzystanie niekomercyjne  $ND (=)$  Bez utworów zależnych  $\odot$  Na tych samych warunkach

Twórca może również sam ustalić zasady, na jakich chce, by jego utwór był udostępniany, oznaczając go licencjami Creative Commons.

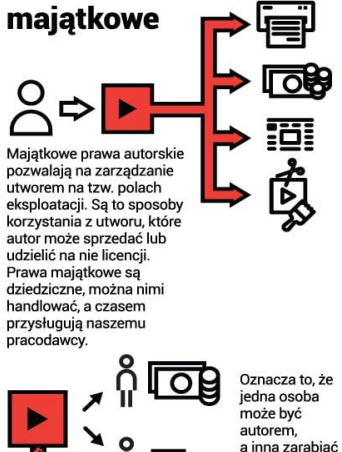

na jego dziele.

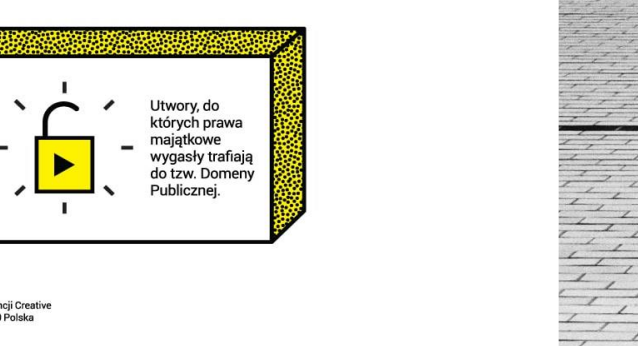

projekt: www.piotrekchuchla.com

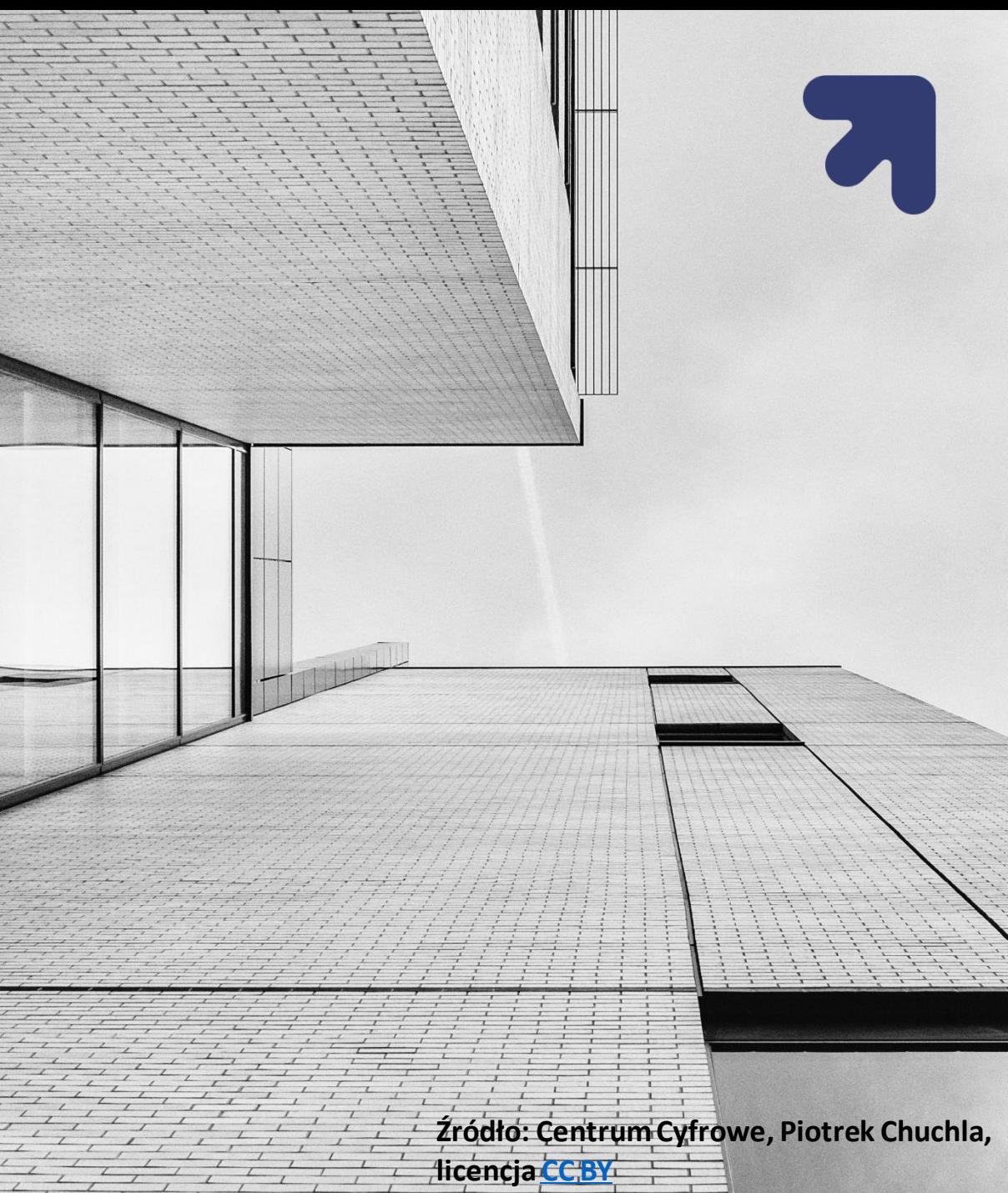

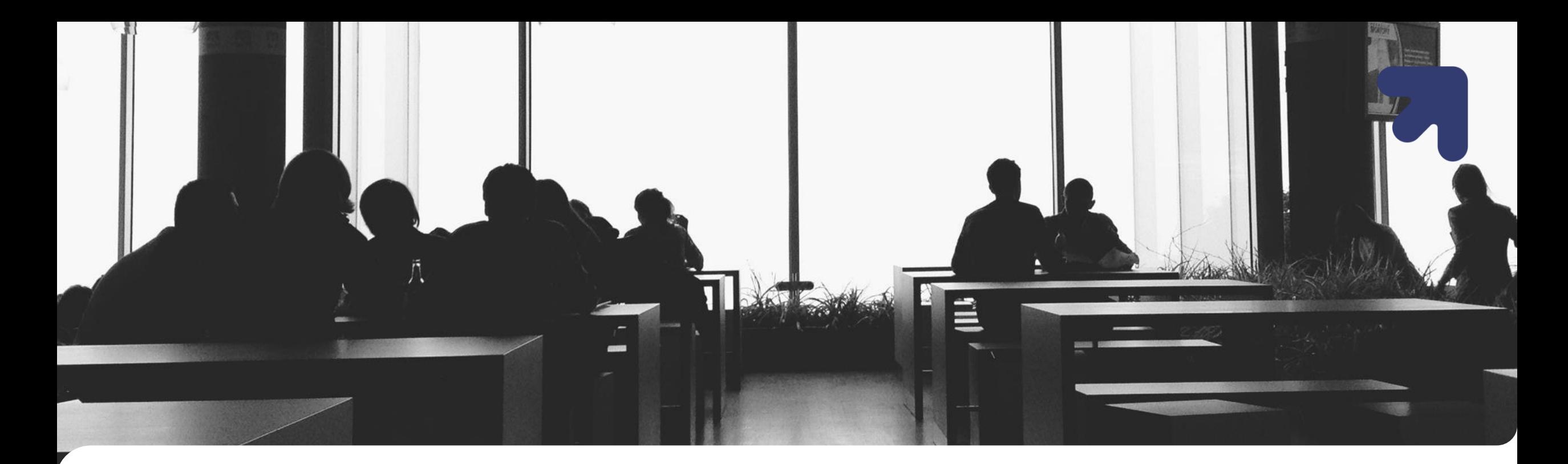

### **Instrukcja:**

- Zaloguj się
- Wybierz zbiór właściwego wydziału
- Wybierz kolekcję **Prace doktorskie i habilitacyjne**
- Wybierz komunikat: **Dodaj nowa pozycję do tej kolekcji**
- v Uzupełnij pola opisujące dodawany dokument (nazwisko autora, tytuł, rok powstania, nazwisko promotora, nazwiska recenzentów, typ dokumentu, abstrakt-max. 250 słów, słowa kluczowe, itd...). Wypełnienie niektórych pól nie jest obowiązkowe
- Wgraj plik z treścią (najlepiej w formacie pdf)
- Zatwierdź udzielenie licencji dystrybucyjnej
- Zdeponowany dokument będzie widoczny w Repozytorium, po zatwierdzenie przez administratora platformy

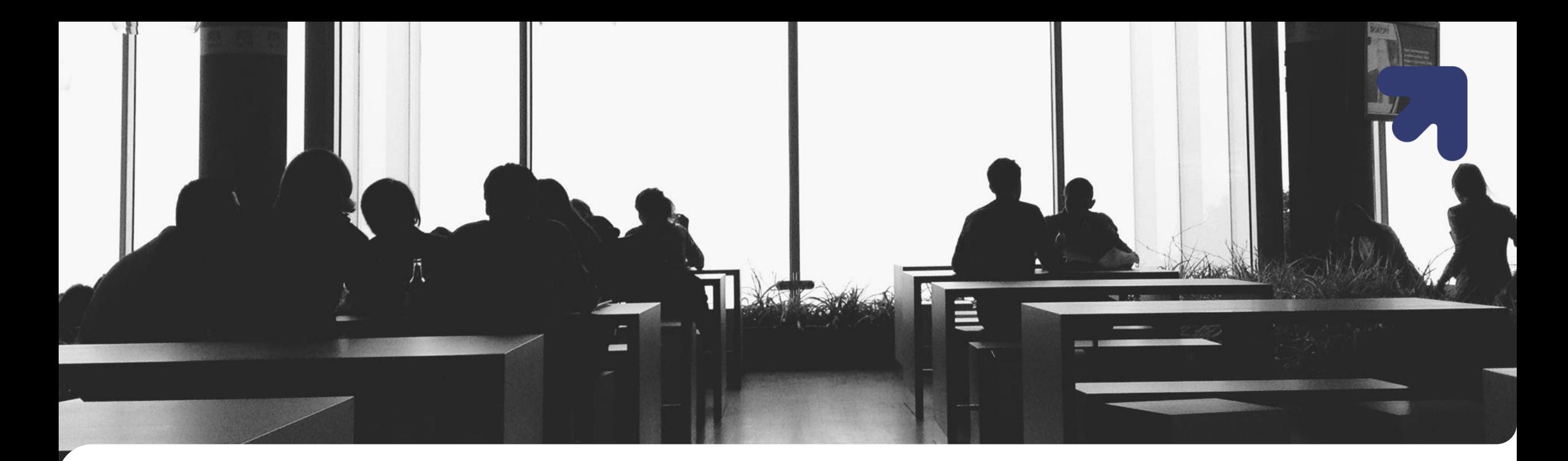

### **Pola obligatoryjne:**

- dc. contributor, author
- dc. contributor. authorAffiliation (Uniwersytet Łódzki, Wydział ...,)
- dc. title
- dc. date. defence może być tylko rok (data publikacji np. RUŁ)
- v dc. date. issued może być tylko rok (data publikacji np. RUŁ)
- dc. dissertation. director (promotor, bez tytułów naukowych)
- dc. dissertation. reviewer (recenzent, bez tytułów naukowych) oddzielnie funkcja add
- dc. page. number
- dc. language. iso (pole wyboru)
- dc. type (pole wyboru- PhD/Doctoral Dissertation)
- dc. subject oddzielnie funkcja add
- dc. description. abstract

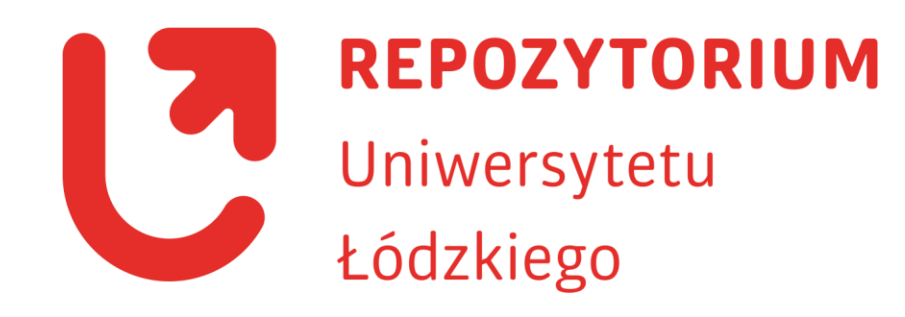

**Dziękuję za uwagę Agnieszka Goszczyńska** repozytorium@lib.uni.lodz.pl

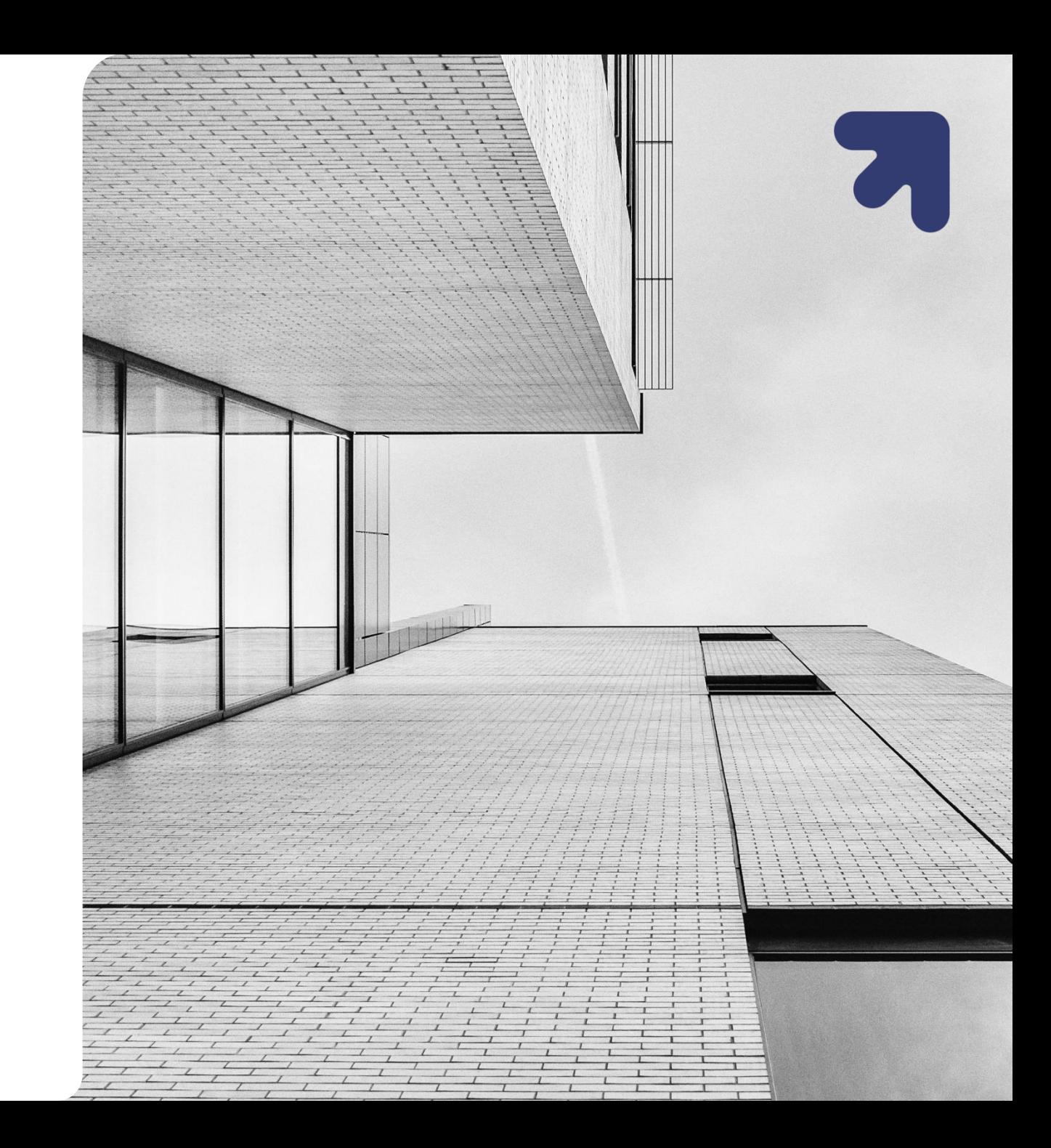